## Conventional Art

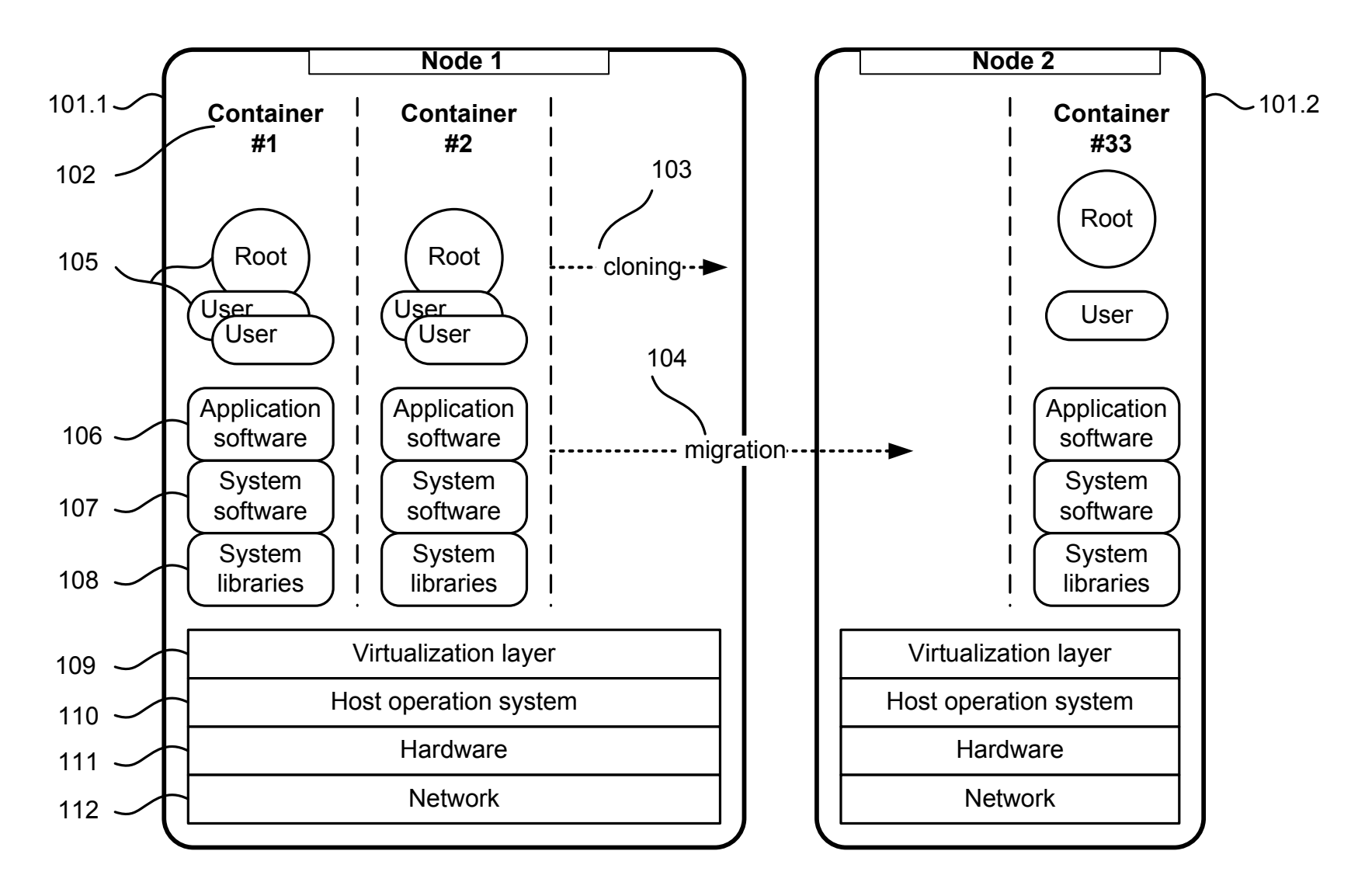

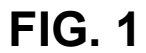

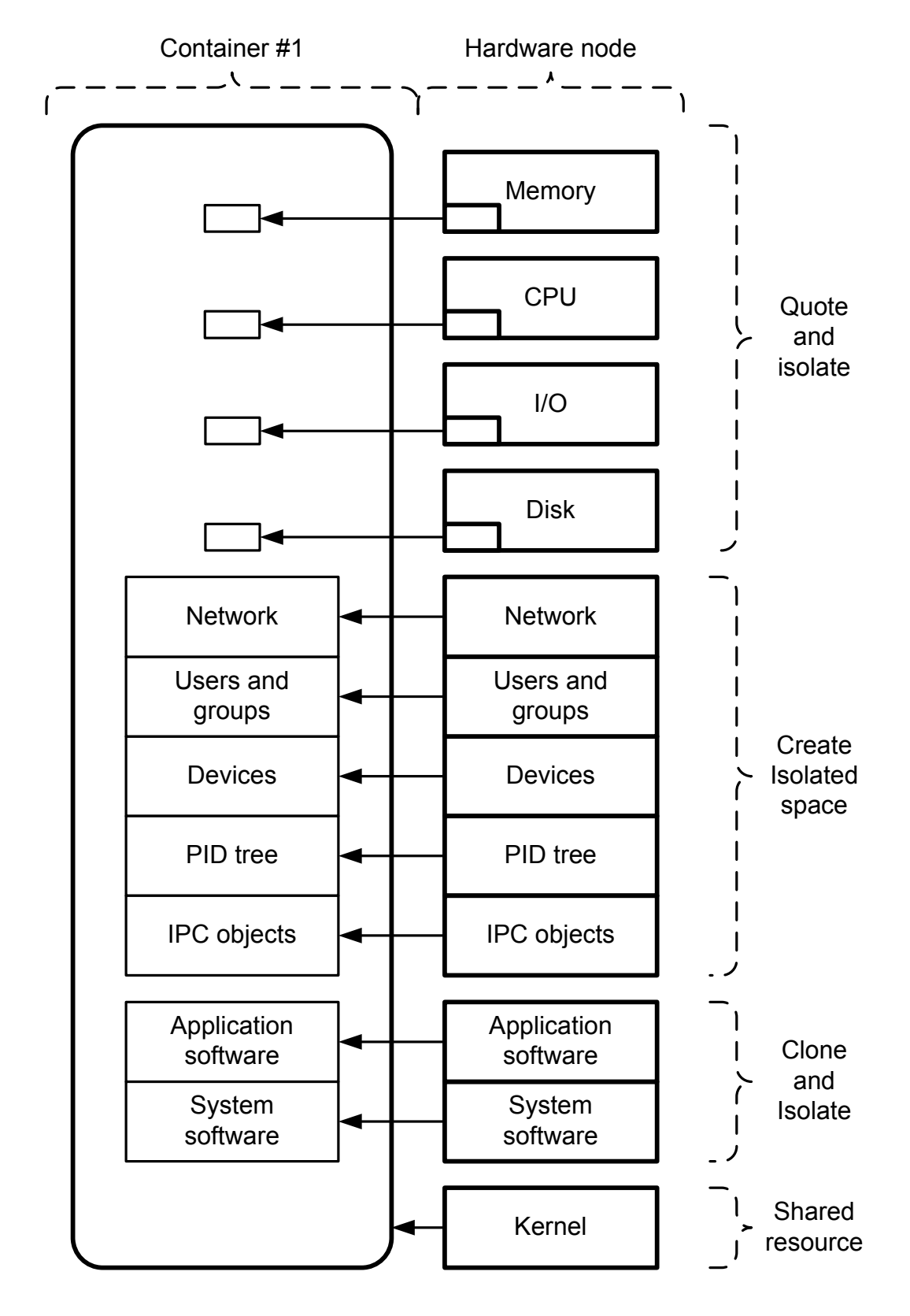

## Conventional Art

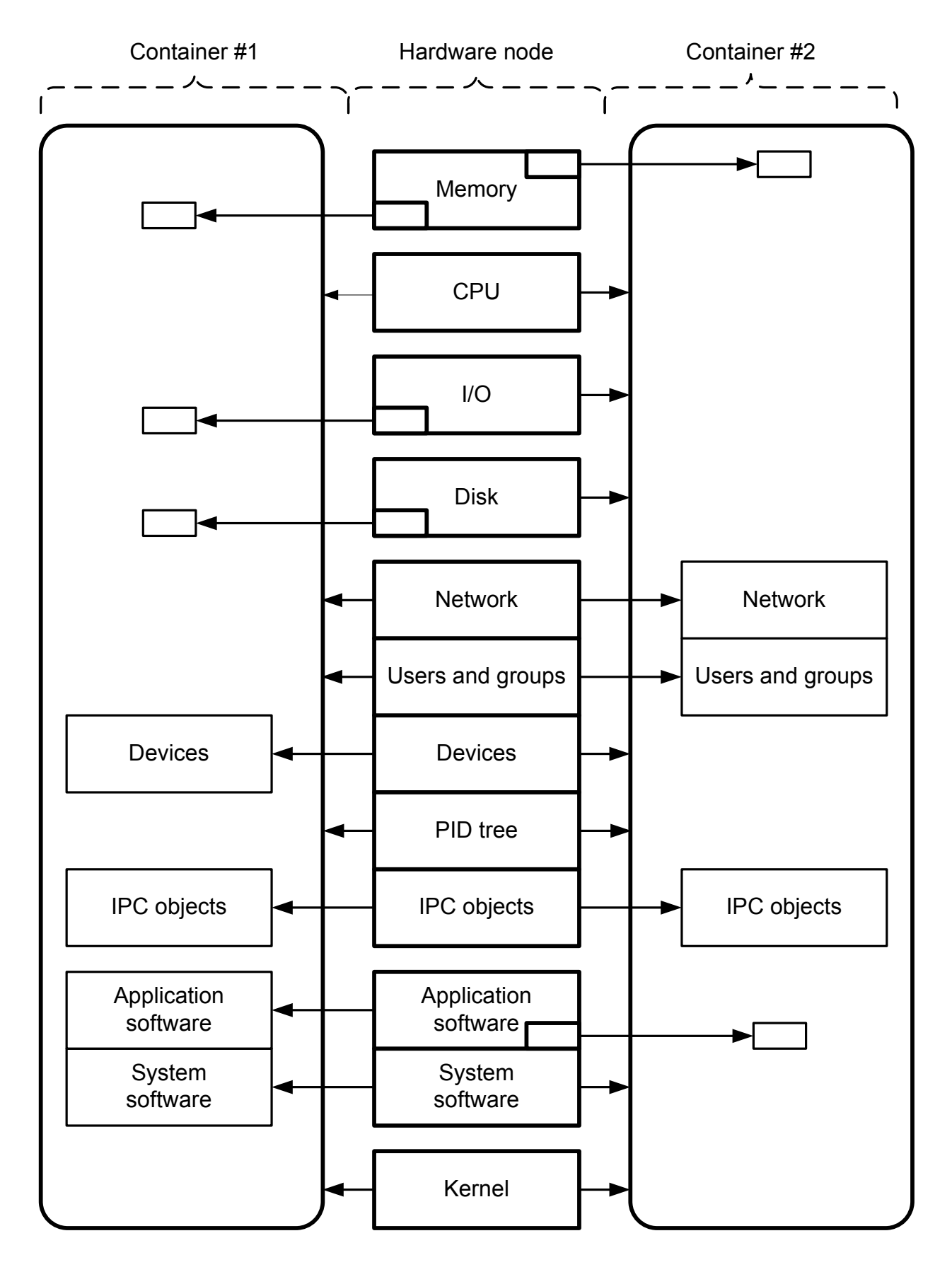

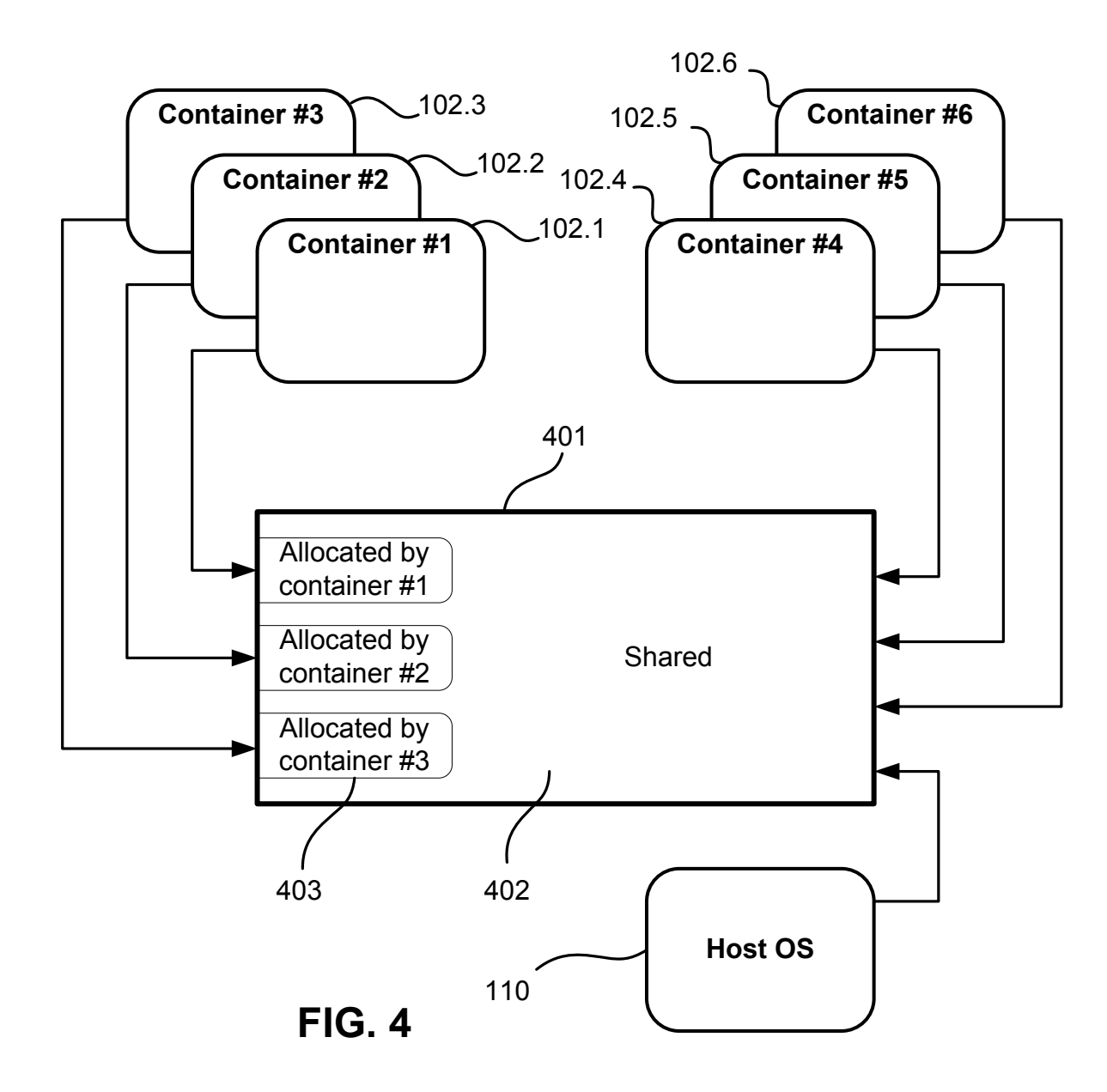

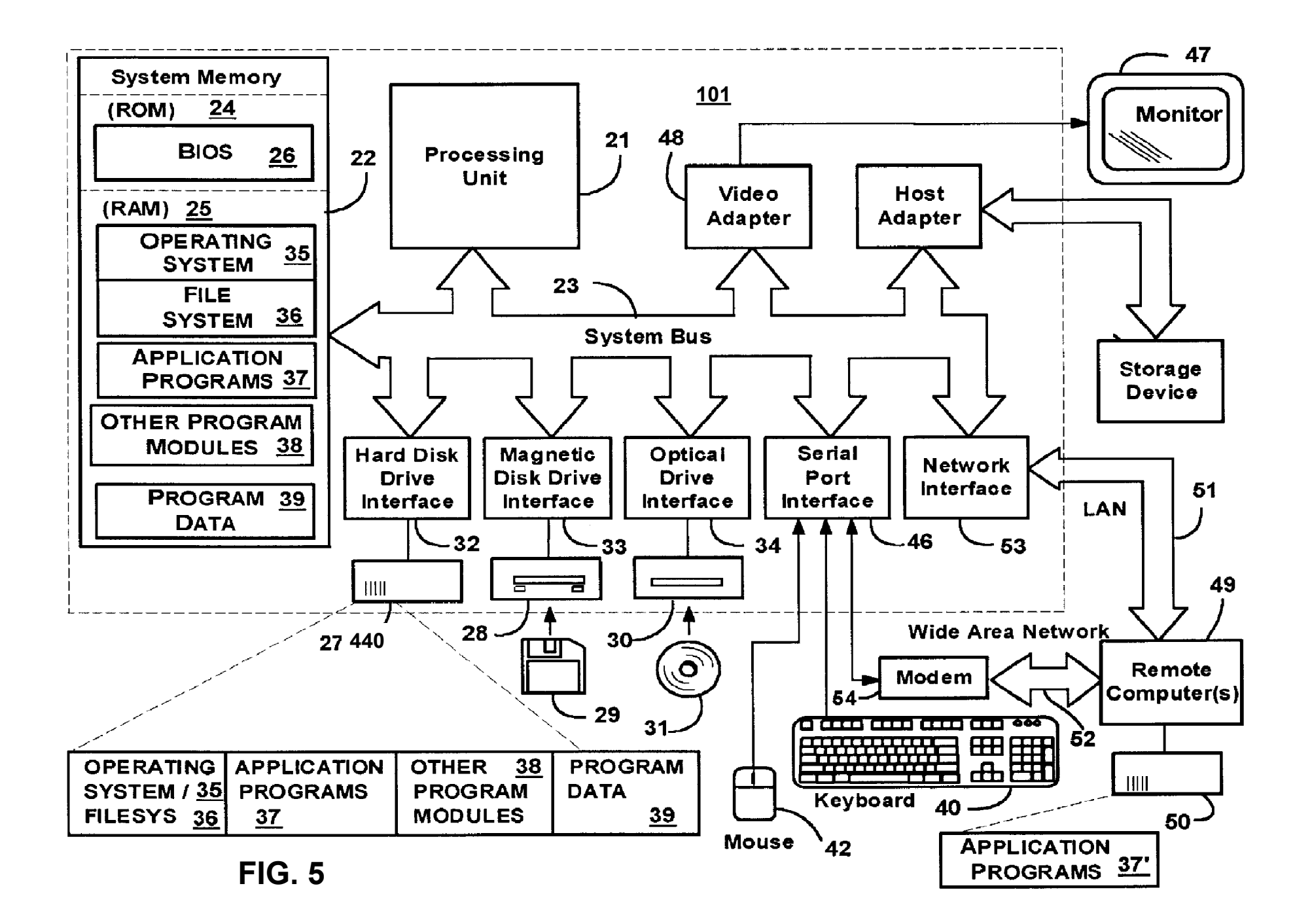

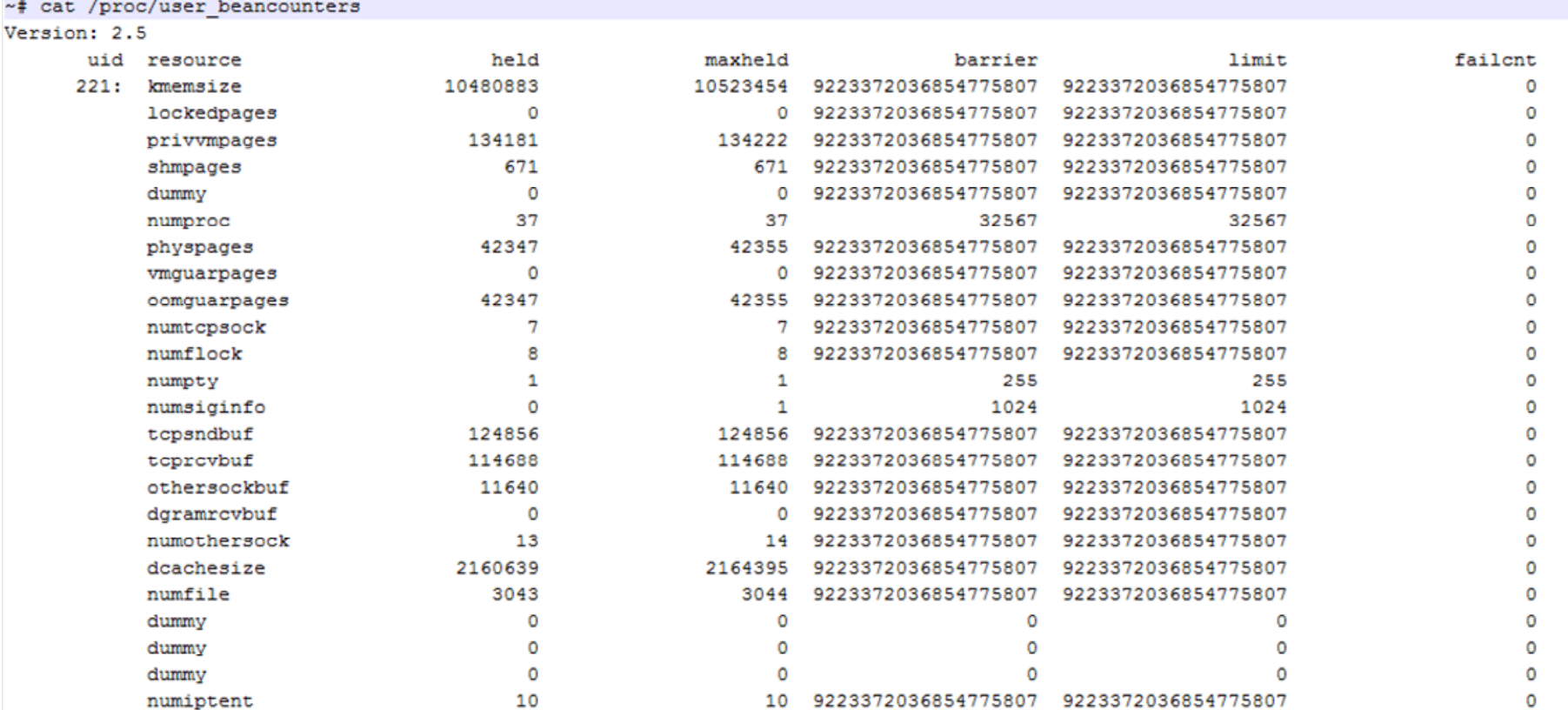

## Conventional Art

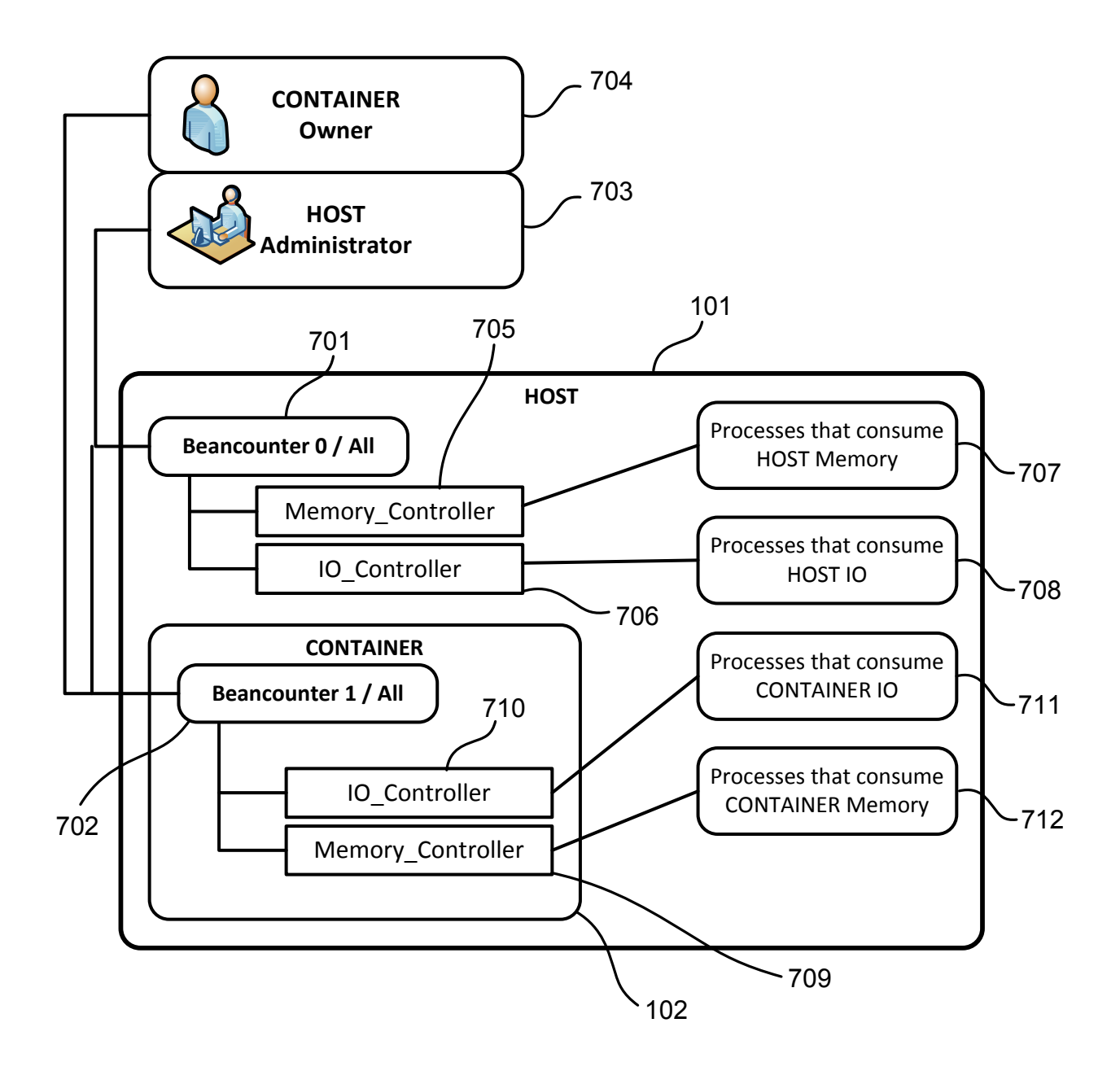

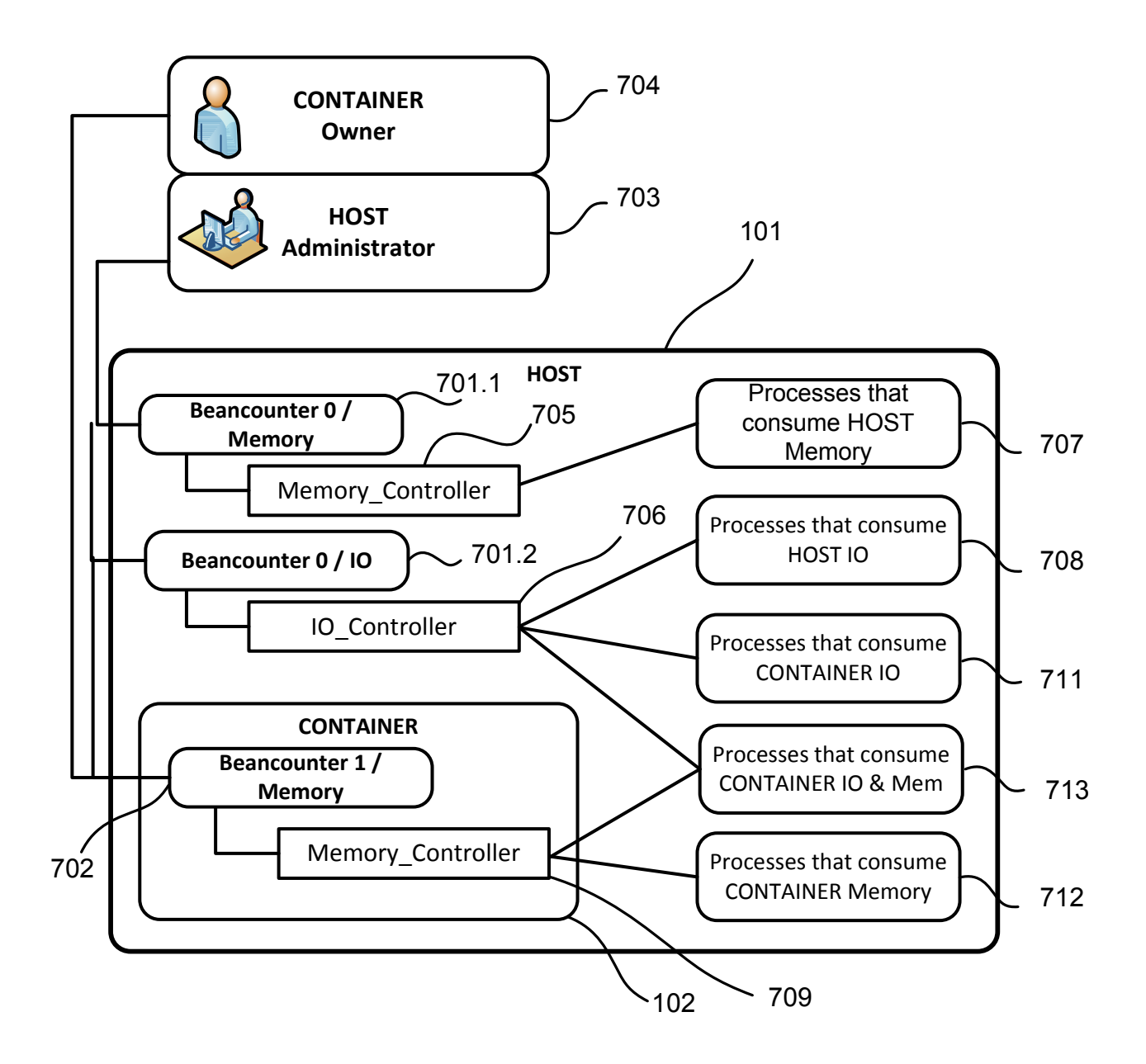

FIG. 8

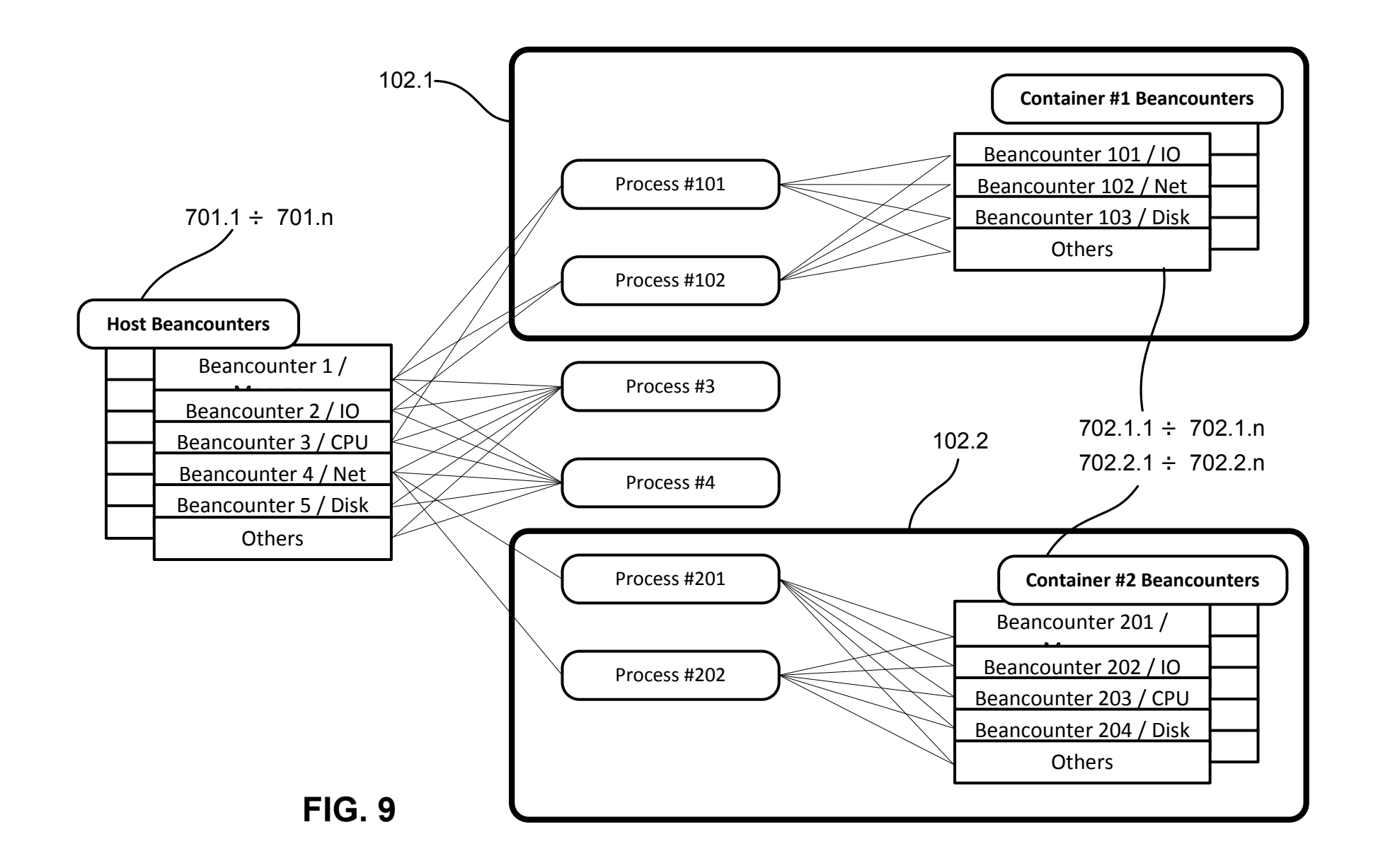